Manual Ftp Windows Server 2008 Firewall Rules
Windows-server-2008
>>>CLICK HERE<<<

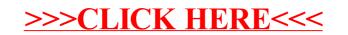